Title stata.com

| meprobit postestimation — | <ul> <li>Postestimation</li> </ul> | tools for | meprobit |
|---------------------------|------------------------------------|-----------|----------|
|---------------------------|------------------------------------|-----------|----------|

| Postestimation commands | predict              | margins  |
|-------------------------|----------------------|----------|
| Remarks and examples    | Methods and formulas | Also see |

# **Postestimation commands**

The following postestimation commands are of special interest after meprobit:

| Command     | Description                                                         |
|-------------|---------------------------------------------------------------------|
| estat group | summarize the composition of the nested groups                      |
| estat icc   | estimate intraclass correlations                                    |
| estat sd    | display variance components as standard deviations and correlations |

The following standard postestimation commands are also available:

| Command         | Description                                                                                                    |
|-----------------|----------------------------------------------------------------------------------------------------|
| contrast        | contrasts and ANOVA-style joint tests of estimates                                                                        |
| estat ic        | Akaike's, consistent Akaike's, corrected Akaike's, and Schwarz's Bayesian information criteria (AIC, CAIC, AICc, and BIC) |
| estat summarize | summary statistics for the estimation sample                                                                              |
| estat vce       | variance-covariance matrix of the estimators (VCE)                                                                        |
| estat (svy)     | postestimation statistics for survey data                                                                                 |
| estimates       | cataloging estimation results                                                                                             |
| etable          | table of estimation results                                                                                               |
| *hausman        | Hausman's specification test                                                                                              |
| lincom          | point estimates, standard errors, testing, and inference for linear combinations of coefficients                          |
| *lrtest         | likelihood-ratio test                                                                                                    |
| margins         | marginal means, predictive margins, marginal effects, and average marginal effects                                        |
| marginsplot     | graph the results from margins (profile plots, interaction plots, etc.)                                                   |
| nlcom           | point estimates, standard errors, testing, and inference for nonlinear combinations of coefficients                       |
| predict         | means, probabilities, densities, REs, residuals, etc.                                                                     |
| predictnl       | point estimates, standard errors, testing, and inference for generalized predictions                                      |
| pwcompare       | pairwise comparisons of estimates                                                                                         |
| test            | Wald tests of simple and composite linear hypotheses                                                                      |
| testnl          | Wald tests of nonlinear hypotheses                                                                                        |

<sup>\*</sup>hausman and lrtest are not appropriate with svy estimation results.

# predict

## **Description for predict**

predict creates a new variable containing predictions such as mean responses; linear predictions; density and distribution functions; standard errors; and Pearson, deviance, and Anscombe residuals.

## Menu for predict

Statistics > Postestimation

# Syntax for predict

statistic

Syntax for obtaining predictions of the outcome and other statistics

```
predict [type] { stub* | newvarlist } [if] [in] [, statistic options]
```

Syntax for obtaining estimated random effects and their standard errors

```
predict [type] \{stub*|newvarlist\} [if] [in], reffects [re\_options]
```

Syntax for obtaining ML scores

```
predict [type] \{stub*|newvarlist\} [if] [in], scores
```

Description

| siansiic                  | Description                                              |  |  |
|---------------------------|----------------------------------------------------------|--|--|
| Main                      |                                                          |  |  |
| mu                        | mean response; the default                               |  |  |
| eta                       | fitted linear predictor                                  |  |  |
| xb                        | linear predictor for the fixed portion of the model only |  |  |
| stdp                      | standard error of the fixed-portion linear prediction    |  |  |
| <u>den</u> sity           | predicted density function                               |  |  |
| <u>dist</u> ribution      | ribution predicted distribution function                 |  |  |
| pearson Pearson residuals |                                                          |  |  |
| <u>dev</u> iance          | deviance residuals                                       |  |  |
| <u>ans</u> combe          | Anscombe residuals                                       |  |  |
|                           |                                                          |  |  |

These statistics are available both in and out of sample; type predict ... if e(sample) ... if wanted only for the estimation sample.

| options                       | Description                                                                                               |  |  |  |
|-------------------------------|----------------------------------------------------------------------------------------------------|--|--|--|
| Main                          |                                                                                                    |  |  |  |
| <pre>conditional(ctype)</pre> | <pre>compute statistic conditional on estimated random effects; default is<br/>conditional(ebmeans)</pre> |  |  |  |
| marginal                      | compute statistic marginally with respect to the random effects                                           |  |  |  |
| <u>nooff</u> set              | make calculation ignoring offset or exposure                                                              |  |  |  |
| Integration                   |                                                                                                    |  |  |  |
| int_options                   | integration options                                                                                       |  |  |  |
| pearson, deviance, anscomb    | me may not be combined with marginal.                                                                     |  |  |  |
| ctype                         | Description                                                                                               |  |  |  |
| <u>ebmean</u> s               | empirical Bayes means of random effects; the default                                                      |  |  |  |
| <u>ebmode</u> s               | empirical Bayes modes of random effects                                                                   |  |  |  |
| <u>fixed</u> only             | prediction for the fixed portion of the model only                                                        |  |  |  |
| re_options                    | Description                                                                                               |  |  |  |
| Main                          |                                                                                                    |  |  |  |
| <u>ebmean</u> s               | use empirical Bayes means of random effects; the default                                                  |  |  |  |
| ebmodes                       | use empirical Bayes modes of random effects                                                               |  |  |  |
| reses(stub*   newvarlist)     | calculate standard errors of empirical Bayes estimates                                                    |  |  |  |
| Integration                   |                                                                                                    |  |  |  |
| int_options                   | integration options                                                                                       |  |  |  |
|                               |                                                                                                    |  |  |  |
| int_options                   | Description                                                                                               |  |  |  |
| <pre>intpoints(#)</pre>       | use # quadrature points to compute marginal predictions and empirical Bayes means                         |  |  |  |
| <u>iter</u> ate(#)            | set maximum number of iterations in computing statistics involving empirical Bayes estimators             |  |  |  |
| <u>tol</u> erance(#)          | set convergence tolerance for computing statistics involving empirical Bayes estimators                   |  |  |  |

# **Options for predict**

Main mu, the default, calculates the predicted mean, that is, the probability of a positive outcome. eta, xb, stdp, density, distribution, pearson, deviance, anscombe, scores, conditional(), marginal, and nooffset; see [ME] meglm postestimation. reffects, ebmeans, ebmodes, and reses(); see [ME] meglm postestimation. Integration

intpoints(), iterate(), and tolerance(); see [ME] meglm postestimation.

# margins

#### **Description for margins**

margins estimates margins of response for mean responses and linear predictions.

#### Menu for margins

Statistics > Postestimation

## Syntax for margins

```
margins [marginlist] [, options]
  margins [marginlist], predict(statistic ...) [predict(statistic ...) ...] [options]
                         Description
statistic
                         mean response; the default
mu
                         fitted linear predictor
eta
                         linear predictor for the fixed portion of the model only
xb
stdp
                         not allowed with margins
density
                         not allowed with margins
distribution
                         not allowed with margins
                         not allowed with margins
pearson
                         not allowed with margins
deviance
anscombe
                         not allowed with margins
reffects
                         not allowed with margins
scores
                         not allowed with margins
```

Options conditional(ebmeans) and conditional(ebmodes) are not allowed with margins.

Option marginal is assumed where applicable if conditional(fixedonly) is not specified.

Statistics not allowed with margins are functions of stochastic quantities other than e(b).

For the full syntax, see [R] margins.

# Remarks and examples

stata.com

Various predictions, statistics, and diagnostic measures are available after fitting a mixed-effects probit model using meprobit. Here we show a short example of predicted probabilities and predicted random effects; refer to [ME] meglm postestimation for additional examples.

#### Example 1: Predicting random effects and estimating intraclass correlations

In example 2 of [ME] meprobit, we analyzed the cognitive ability (dtlm) of patients with schizophrenia compared with their relatives and control subjects, by using a three-level probit model with random effects at the family and subject levels. Cognitive ability was measured as the successful completion of the "Tower of London", a computerized task, measured at three levels of difficulty.

```
. use https://www.stata-press.com/data/r18/towerlondon
(Tower of London data)
. meprobit dtlm difficulty i.group || family: || subject:
 (output omitted)
```

We obtain predicted probabilities based on the contribution of both fixed effects and random effects by typing

```
. predict pr
(option mu assumed)
(predictions based on fixed effects and posterior means of random effects)
(using 7 quadrature points)
```

As the note says, the predicted values are based on the posterior means of random effects. You can use the modes option to obtain predictions based on the posterior modes of random effects.

We obtain predictions of the posterior means themselves by typing

```
. predict re*, reffects
(calculating posterior means of random effects)
(using 7 quadrature points)
```

Because we have one random effect at the family level and another random effect at the subject level, Stata saved the predicted posterior means in the variables re1 and re2, respectively. If you are not sure which prediction corresponds to which level, you can use the describe command to show the variable labels.

Here we list the data for family 16:

. list family subject dtlm pr re1 re2 if family==16, sepby(subject)

|      | family | subject | dtlm | pr       | re1      | re2      |
|------|--------|---------|------|----------|----------|----------|
| 208. | 16     | 5       | 1    | .5301687 | .5051272 | .1001124 |
| 209. | 16     | 5       | 0    | .1956408 | .5051272 | .1001124 |
| 210. | 16     | 5       | 0    | .0367041 | .5051272 | .1001124 |
| 211. | 16     | 34      | 1    | .8876646 | .5051272 | .7798247 |
| 212. | 16     | 34      | 1    | .6107262 | .5051272 | .7798247 |
| 213. | 16     | 34      | 1    | .2572725 | .5051272 | .7798247 |
| 214. | 16     | 35      | 0    | .6561904 | .5051272 | 0322885  |
| 215. | 16     | 35      | 1    | .2977437 | .5051272 | 0322885  |
| 216. | 16     | 35      | 0    | .071612  | .5051272 | 0322885  |

The predicted random effects at the family level (re1) are the same for all members of the family. Similarly, the predicted random effects at the individual level (re2) are constant within each individual. The predicted probabilities (pr) for this family seem to be in fair agreement with the response (dtlm) based on a cutoff of 0.5.

We can use estat icc to estimate the residual intraclass correlation (conditional on the difficulty level and the individual's category) between the latent responses of subjects within the same family or between the latent responses of the same subject and family:

. estat icc Residual intraclass correlation

| Level                 | ICC      | Std. err. | [95% conf. | interval] |
|-----------------------|----------|-----------|------------|-----------|
| family subject family | .1352637 | .1050492  | .0261998   | .4762821  |
|                       | .3622485 | .0877459  | .2124808   | .5445812  |

estat icc reports two intraclass correlations for this three-level nested model. The first is the level-3 intraclass correlation at the family level, the correlation between latent measurements of the cognitive ability in the same family. The second is the level-2 intraclass correlation at the subjectwithin-family level, the correlation between the latent measurements of cognitive ability in the same subject and family.

There is not a strong correlation between individual realizations of the latent response, even within the same subject.

1

## Methods and formulas

Methods and formulas for predicting random effects and other statistics are given in Methods and formulas of [ME] meglm postestimation.

## Also see

[ME] meprobit — Multilevel mixed-effects probit regression

[ME] meglm postestimation — Postestimation tools for meglm

[U] 20 Estimation and postestimation commands

Stata, Stata Press, and Mata are registered trademarks of StataCorp LLC. Stata and Stata Press are registered trademarks with the World Intellectual Property Organization of the United Nations. StataNow and NetCourseNow are trademarks of StataCorp LLC. Other brand and product names are registered trademarks or trademarks of their respective companies. Copyright (c) 1985-2023 StataCorp LLC, College Station, TX, USA. All rights reserved.

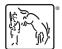

For suggested citations, see the FAQ on citing Stata documentation.